# **Operator Overloading**

- **D** Operator overloading is a very important capability.
	- It allows you to make standard C++ operators, such as  $\overline{\mathcal{A}}$  $+$ ,  $-$ ,  $*$  and so on, work with objects of your own data types.
	- We want to write
		- $\Box$  if (box1 > box2)
	- $\blacksquare$  instead of

**n** if (IsGreaterThan(box1, box2))

**n** Let us recall some background of **function overloading** (Chapter 6).

### Function Overloading

- Function overloading allows you to use the same function name for defining several functions as long as they each have different parameter lists.
- When the function is called, the compiler chooses the correct version according to the list of arguments you supply.
- **O** The following functions share a common name, but have a different parameter list:
	- lace int max(int array[], int len);
	- long max(long array[], int len);
	- I double max(double array[], int len);

# Ex6\_07.cpp on P.293

- **O** Three overloaded functions of max()
- In main(), C compiler inspect the argument list to choose different version of functions.

## ture

- $\blacksquare$  The signature of a function is determined by its name and its parameter list.
- All functions in a program must have unique signatures
- **D** The following example is not valid overloading
	- I double max(long array[], int len);
	- long max(long array[], int len);
- A different return type does not distinguish a function, if the signatures are the same.

Implementing an Overloaded Operator

```
class CBox
    public:
     bool operator> (CBox& aBox) const;
O The word operator here is a keyword.
```
**D** You declare the operator>() function as const because it doesn't modify any data members of the class. (P.369)

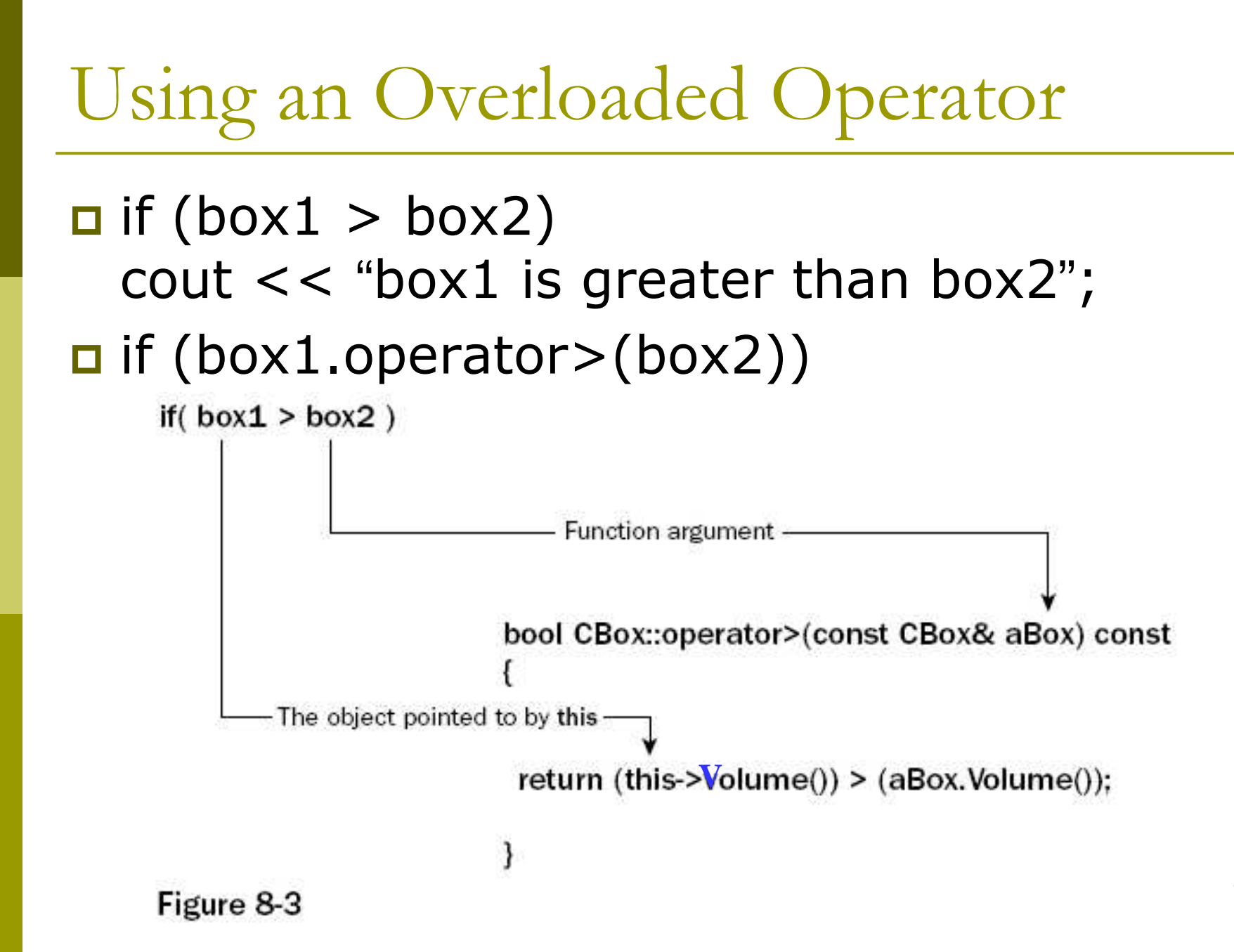

```
Ex8_03.cpp on P.422
```

```
bool CBox::operator> (CBox& aBox) const
            return this->Volume() > aBox.Volume();
      \}
```
- $\Box$  The left operand is defined implicitly by the pointer this.
- $\Box$  The basic > operator returns a value of type int
	- $\blacksquare$  1 for true
	- $\Box$  0 for false.
- $\blacksquare$  It will be automatically converted to bool.

#### Overloading the Assignment Operator

**D** What's wrong with the default assignment?

- It simply provides a member-by-member copying process, similar to that of the default copy constructor.
- They suffer from the same problem, when some data members are allocated dynamically.

```
Fixing the Probl
                 em
```
}

```
CMessage& operator= (const CMessage& aMess)
\{// Release memory for 1<sup>st</sup> operand
  delete [] pmessage;
  pmessage = new char [ strlen(aMess.pmessage) + 1];
```
// Copy  $2^{nd}$  operand string to  $1^{st}$ strcpy(this->pmessage, aMess.pmessage);

// Return a reference to 1st operand return \*this;

#### Why Do You Need to Return Something?

**D** Consider this statement

- $\blacksquare$  motto1 = motto2 = motto3;
- **D** The assignment operator is rightassociative, so it translates into
	- $\blacksquare$  motto1 = (motto2.operator=(motto3));
	- motto1.operator=(motto2.operator=(motto3));

#### **D** You must at least return a CMessage object.

#### Why Do You Need to Return a Reference?

**O** Consider another example  $\blacksquare$  (motto1 = motto2) = motto3;  $\Box$  This translates into  $\blacksquare$  (motto1.operator=(motto2)) = motto3; **D** If the return type is merely CMessage instead of a reference, a temporary copy of the original object is returned.

- Then you are assigning a value to a temporary object!
- Make sure that your return type is CMessage&.

# **Check Addresses, If Equal**

- $\Box$  The first thing that the operator function does is to delete the memory allocated to the first object, and reallocate sufficient memory to accommodate the new string.
- **D** What happens to this statement?

```
\blacksquare motto1 = motto1
```
 $\Box$  Add this checking:

```
if (this == \&aMess))
      return *this;
```
## Overloading the Addition Operator

 $\Box$  Suppose we define the sum of two CBox object as a CBox object which is large enough to contain the other two boxes stacked on top of each other. □ See Figure 8-4.

```
CBox CBox::operator+(const CBox& aBox) const
{
return CBox(
m
_
Length > aBox.m_Length ? m_Length : aBox.m_Length,
m_Width > aBox.m_Width ? m_Width : aBox.m_Width,
M
_
Height + aBox.m_Height);
}
```
 $\Box$  Ex8\_06.cpp on P.434

## **Using Classes**

- □ We want to pack candy into candy boxes, and pack candy boxes to cartons.
- **O** The objects candy, candybox, carton, all belong to the CBox class.
- $\Box$  We are packing CBox objects into other CBox objects.

## Basic Operations of the CBox Class

- Calculate the volume of a CBox
	- Volume()
- **D** Compare the volumes of two CBox objects to determine which is the larger.
	- operator>()
- **D** Compare the volume of a CBox object with a specified value
	- $\blacksquare$  We have this for the  $>$ operator (P.414)
- **D** Add two CBox object to produce a CBox object
	- operator+()
- Multiply a CBox object by  $\Box$ an integer to provide a CBox object
- Determine how many CBox objects of a given size can be packed in another CBox object of a given size.
	- This is effectively division, so you could implement this by overloading the / operator.
- $\Box$  Determine the volume of space remaining in a CBox object after packing it with the maximum number of CBox objects of a given size.
	- Wasted spaced.

## The Multiply Operation

 $\Box$  If n is even, stack the boxes side-by-side by doubling the m\_Width value and only multiplying the m\_Height value by half of n.

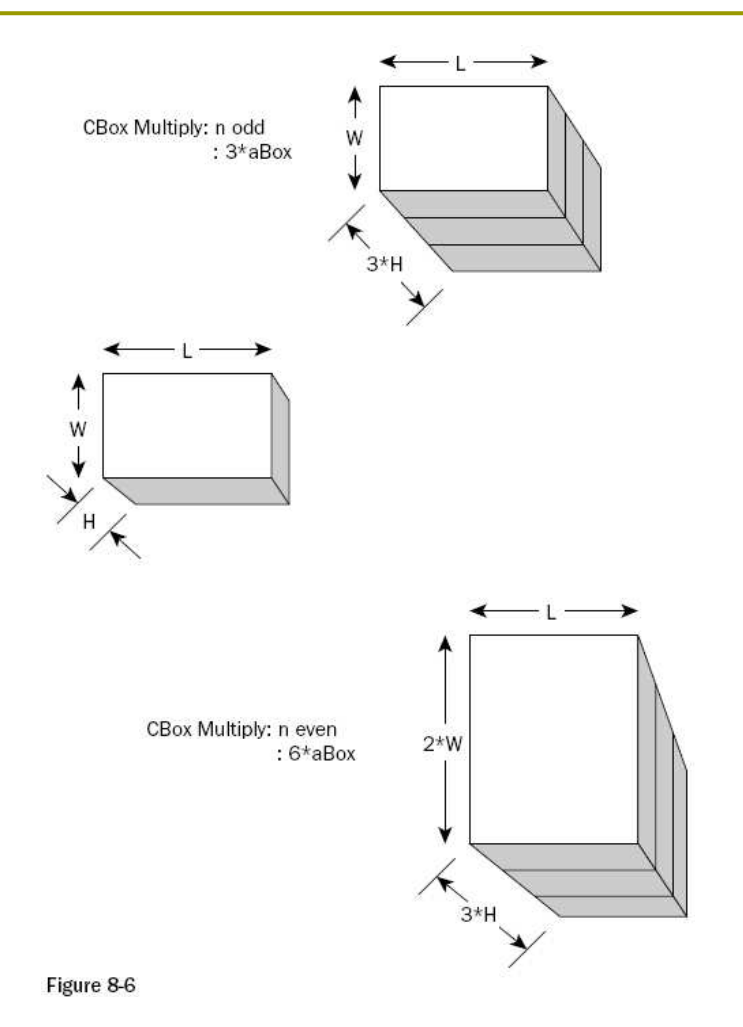

```
// CBox multiply operator this*n
CBox operator*(int n) const
{
  if (n % 2)
     return CBox(m_Length, M_Width,
  n*m
_
Height); // n odd
  else
```
}

```
return CBox(m_Length, 2.0*m_Width,
(n/2)*m_Height); // n even
```
#### The Division Operation

#### □ Correct some mistakes in Figure 8-7.

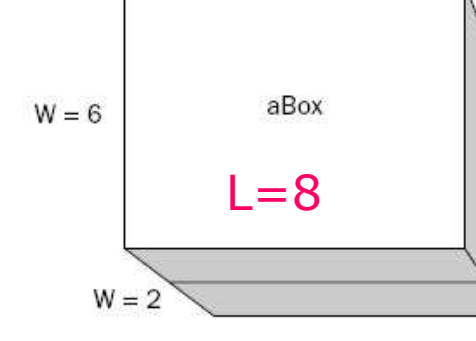

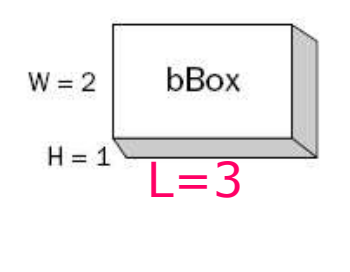

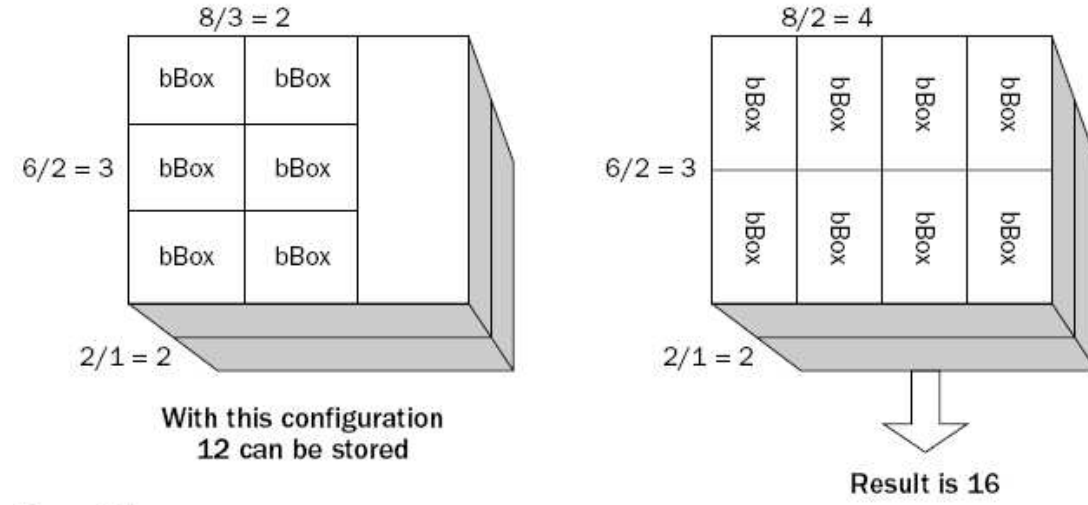

Figure 8-7

#### Member Function operator/()

```
□ P.451
int operator/(const CBox& aBox)
{
  int tc1 = 0;
  int tc2 = 0;
  tc1 = static
cast<int>((m_Length / aBox.m_Length)) *
       static
_
cast<int>((m_Width / aBox.m_Width));
  tc2 = static
_
cast<int>((m_Length / aBox.mWidth)) *
       static
_
cast<int>((m_Width / aBox.m_Length));
  return
```
}

```
static
_
cast<int>((m_Height/aBox.m_Height)*(tc1>tc2 ?
       tc1 : tc2));
```
#### Member Function operator% ()

**n** It would be easy to check the remaining space using the functions you have already defined:

```
// Operator to return the free volume in a packed CBox
double operator%( const CBox& aBox, const CBox& bBox)
\left\{ \right.return aBox.Volume() - (aBox / bBox) * bBox.Volume();
}
```